## **Secretaría Académica**

## **Estatus en Autoservicios**

Verifica que no tienes problemas con tu NIP accediendo a Autoservicios **www.autoservicios.buap.mx**

Consulta tu **ESTATUS** en Autoservicios, para que todo esté bien, tu estatus debe decir **ACTIVO**.

Para el proceso de **Reinscripción**:

- Revisa tu horario de **CITA** para REINSCRIPCIÓN
- Consulta tu **PROYECCIÓN** de materias

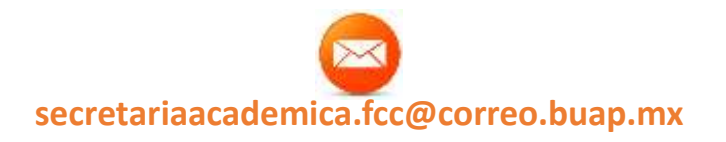

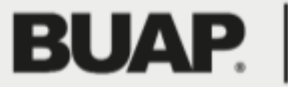